**Программирование на языке Паскаль**

**1**

# **Тема 1. Введение 7 класс**

## Программа

#### Программа – это

- алгоритм, записанный на каком-либо языке программирования
- набор команд для компьютера

Команда – это описание действий, которые должен выполнить компьютер.

- откуда взять исходные данные?
- что нужно с ними сделать?

Оператор - это команда языка программирования высокого уровня.

1970 – язык Паскаль (Н. Вирт)

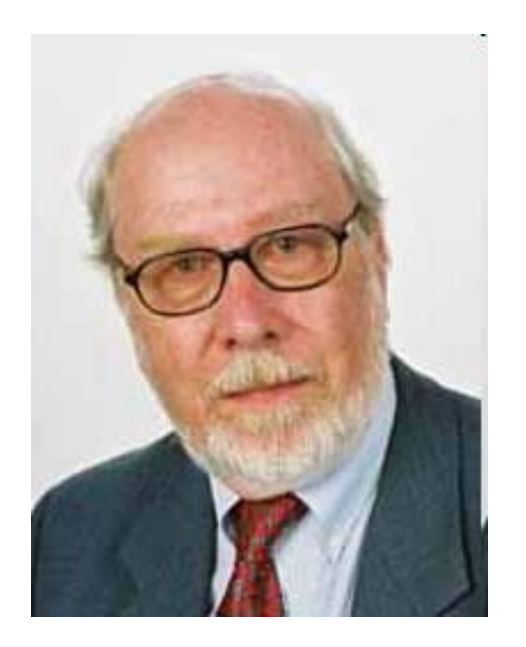

**Никлаус Вирт (1934 года рождения) - швейцарский учёный, специалист в области информатики, один из известнейших теоретиков в области разработки языков программирования, профессор информатики (компьютерных наук). Разработчик языка Паскаль и ряда других языков программирования.**

# **Алфавит языка**

**Алфавит языка программирования Паскаль - набор допустимых символов, которые можно использовать для записи программы.**

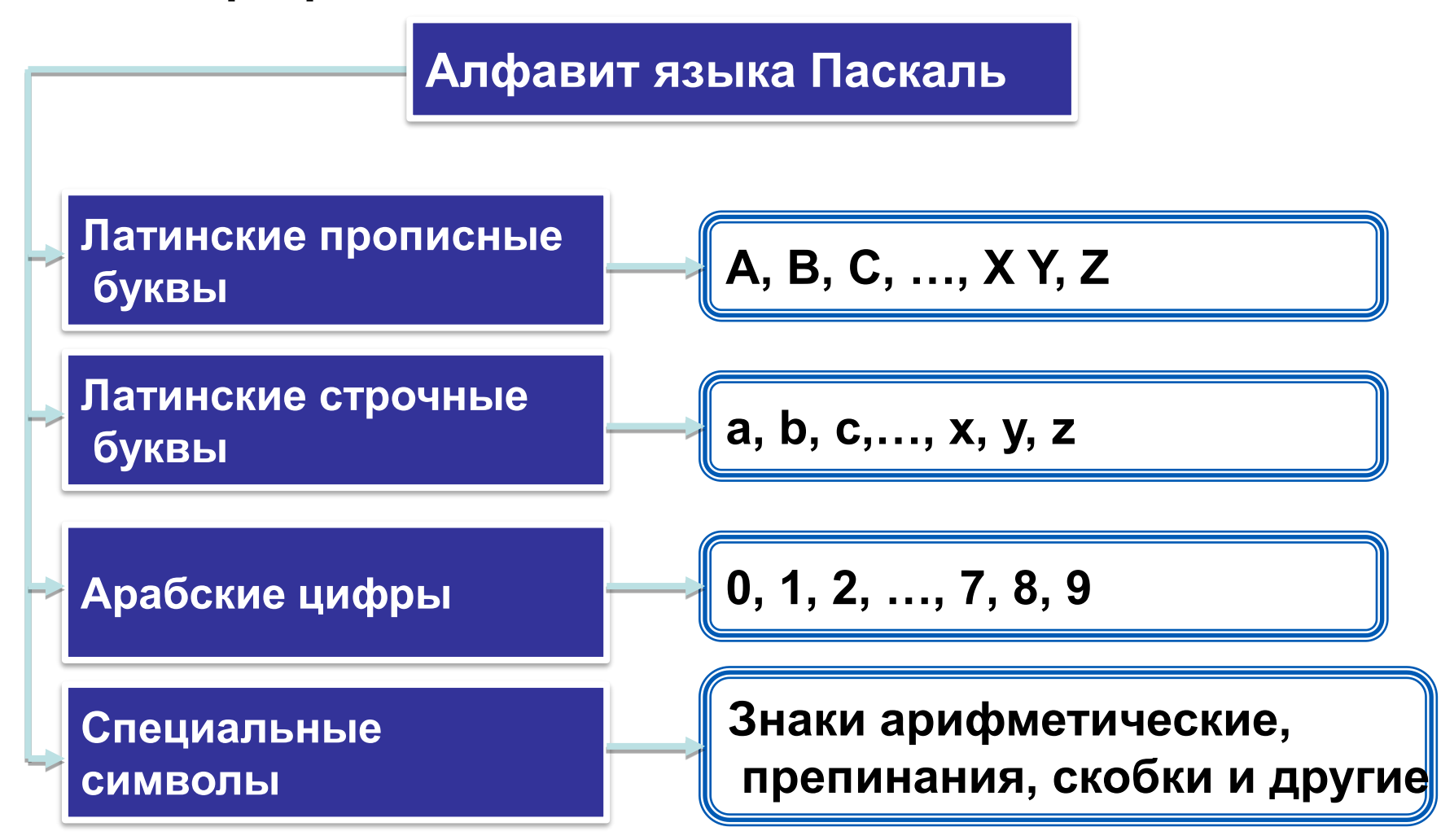

# Алфавит языка

алфавит языка Паскаль B **ВКЛЮЧЕНЫ** неделимые элементы (составные символы).

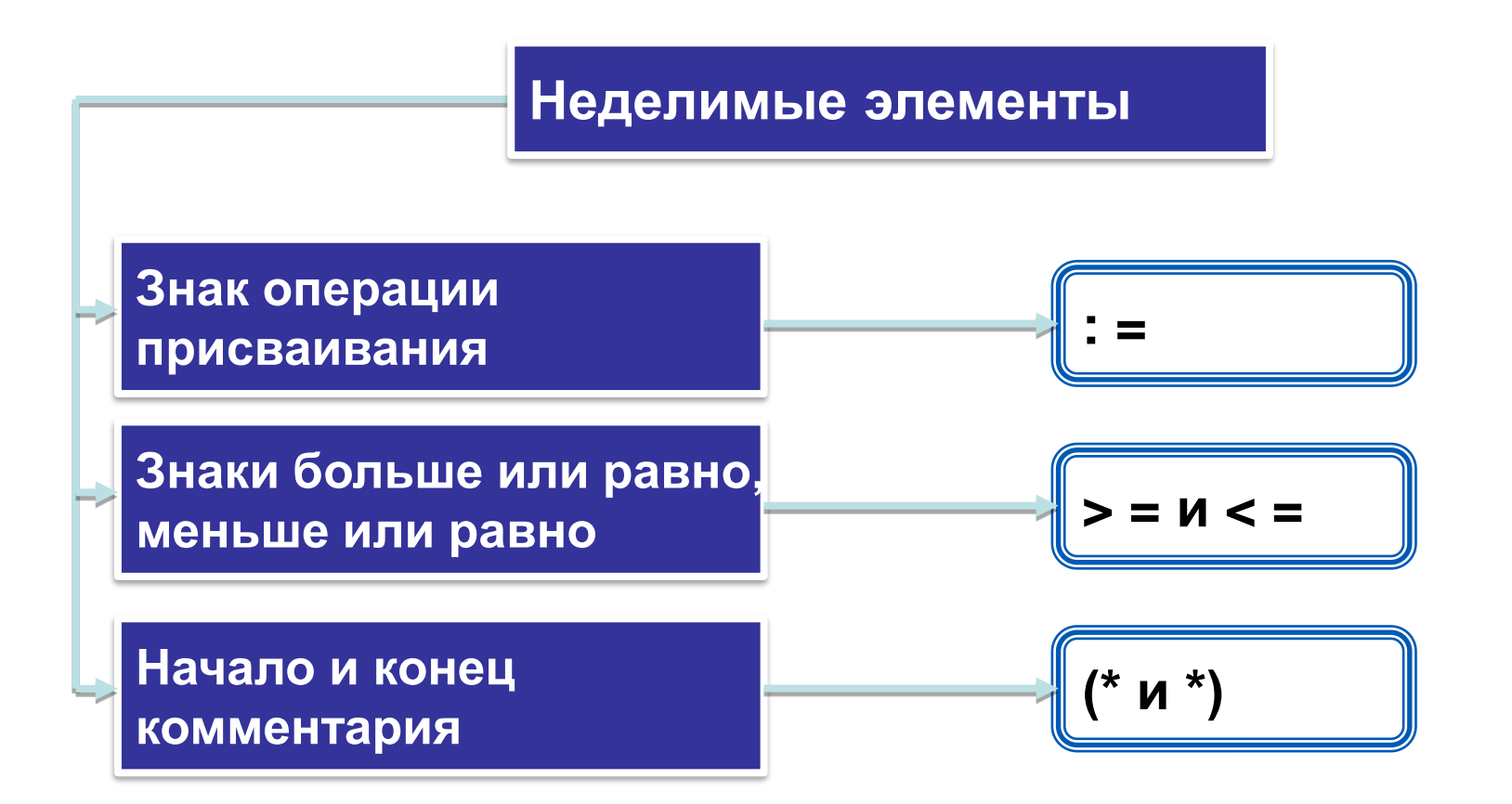

# Словарь языка

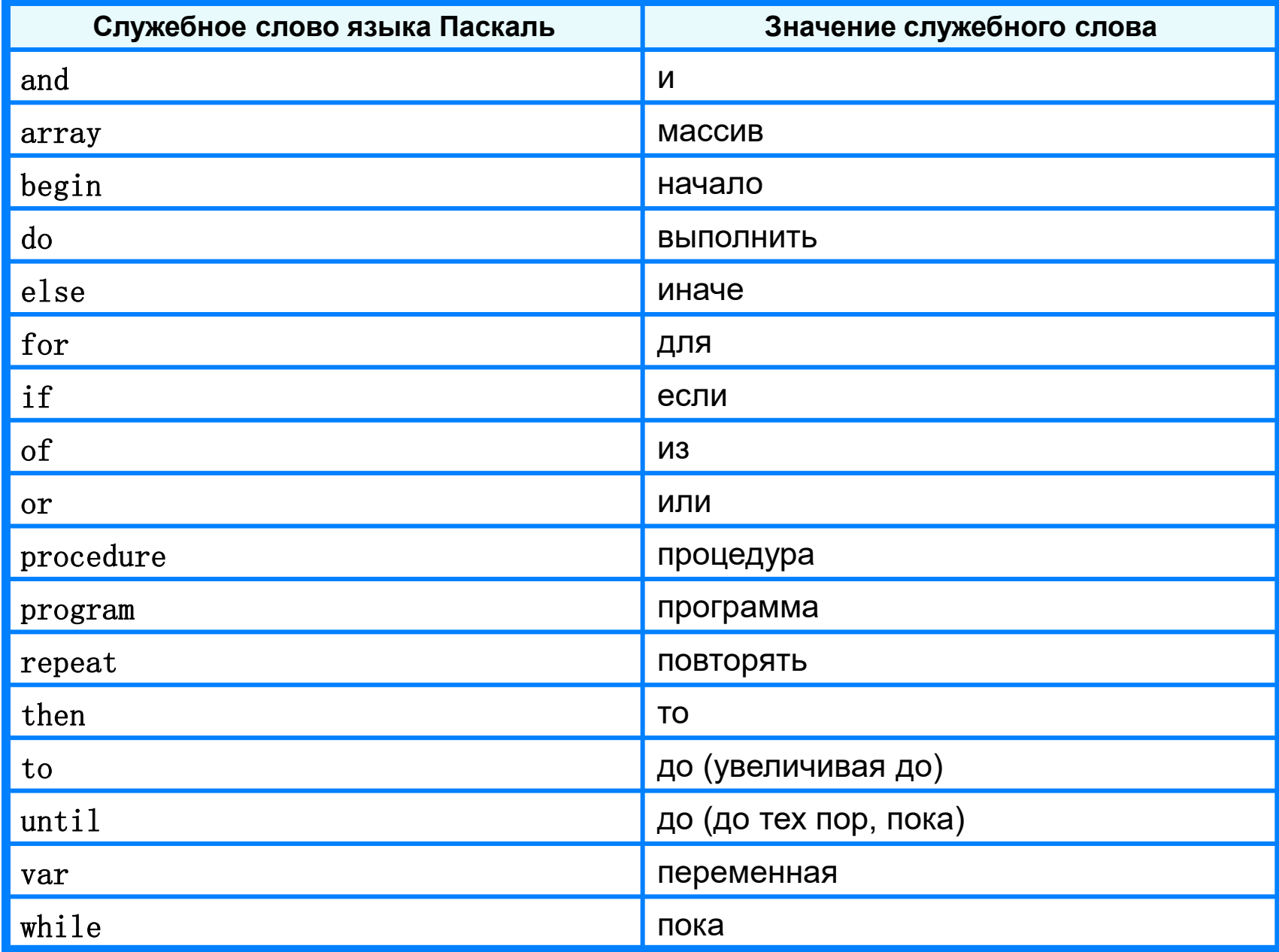

# **Структура программы на языке Паскаль**

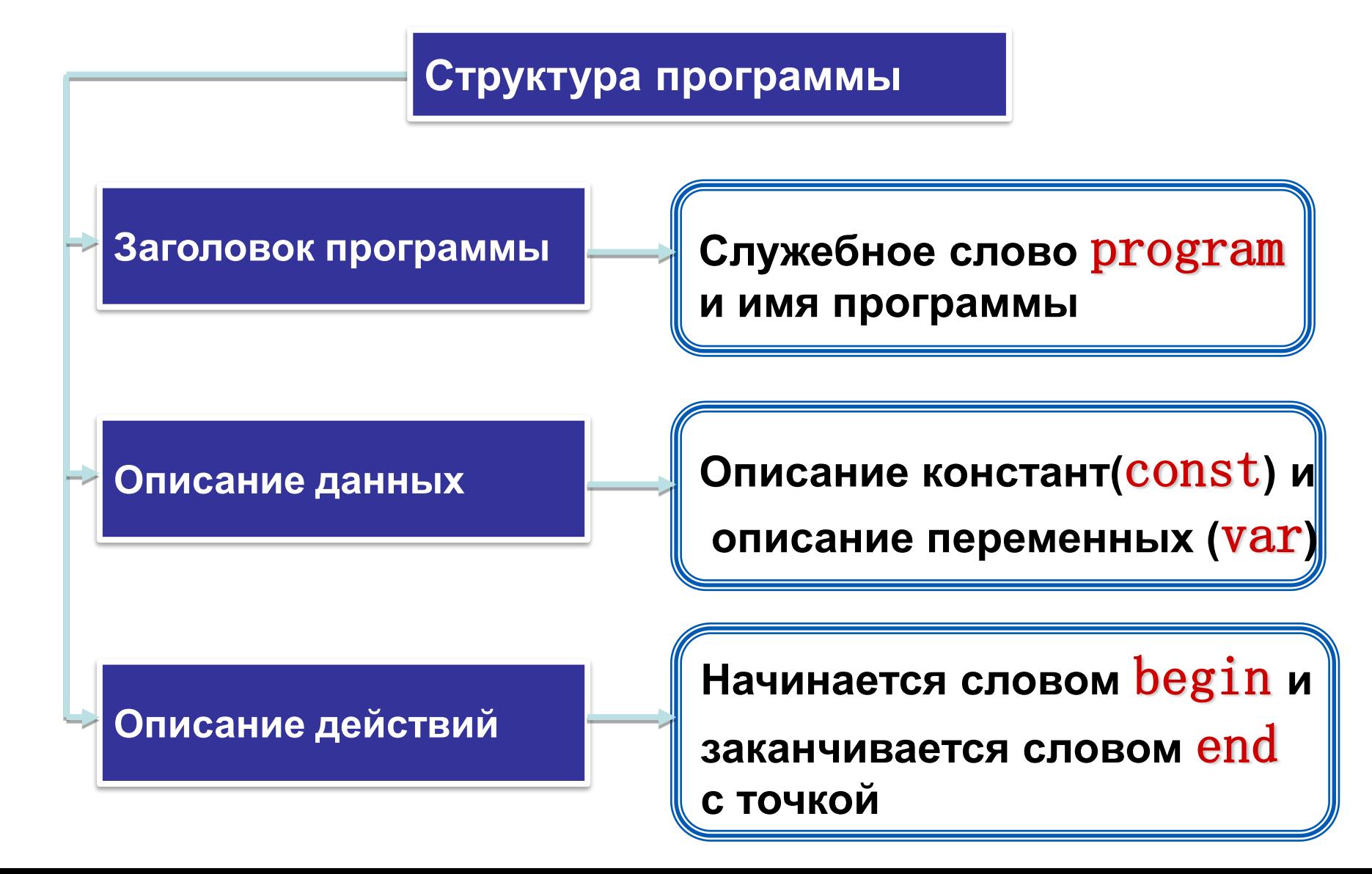

Программа начинается с *заголовка*, имеющего следующий вид:

*Program* <имя программы>;

*В имени программы:* не должно быть пробелов, оно состоит только из латинских букв, цифр и еще некоторых символов, обязательно должна быть первая буква и нельзя в имени использовать точку и запятую).

## **Простейшая программа**

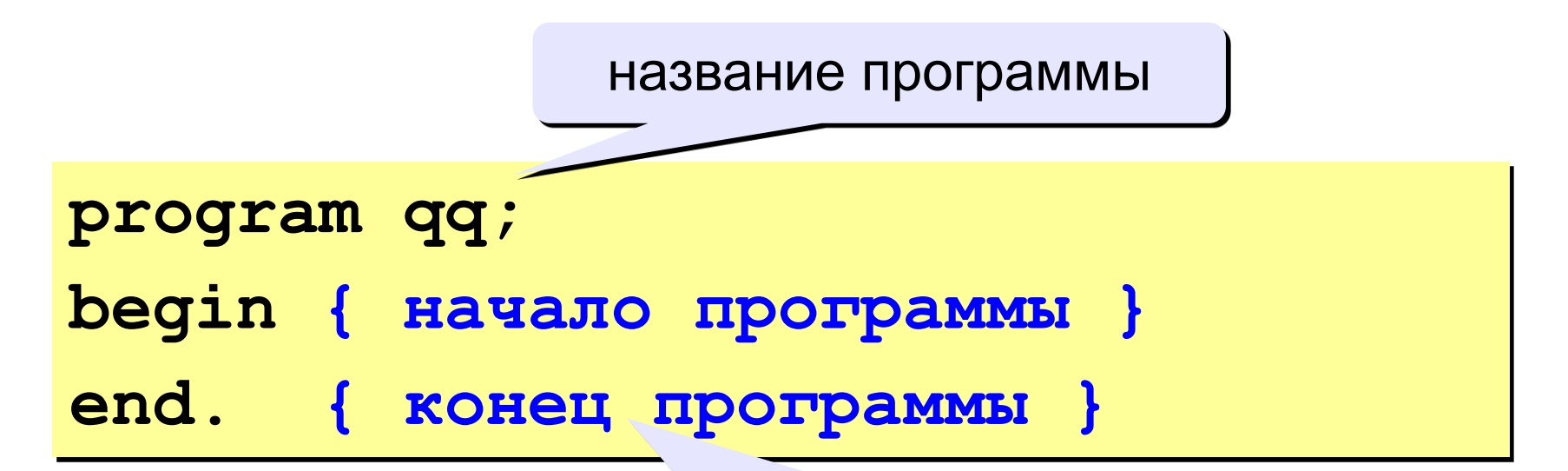

#### комментарии в фигурных скобках не обрабатываются

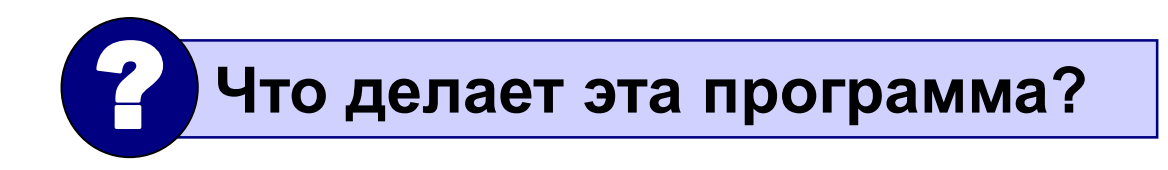

```
program qq;
begin
 write('2+');
writeln('2=?'); { на новую строку}
 writeln('Ответ: 4');
end.
```
**Протокол**:

**2+2=?**

**Ответ: 4**

## **<sup>11</sup> Знакомство с рабочим экраном**

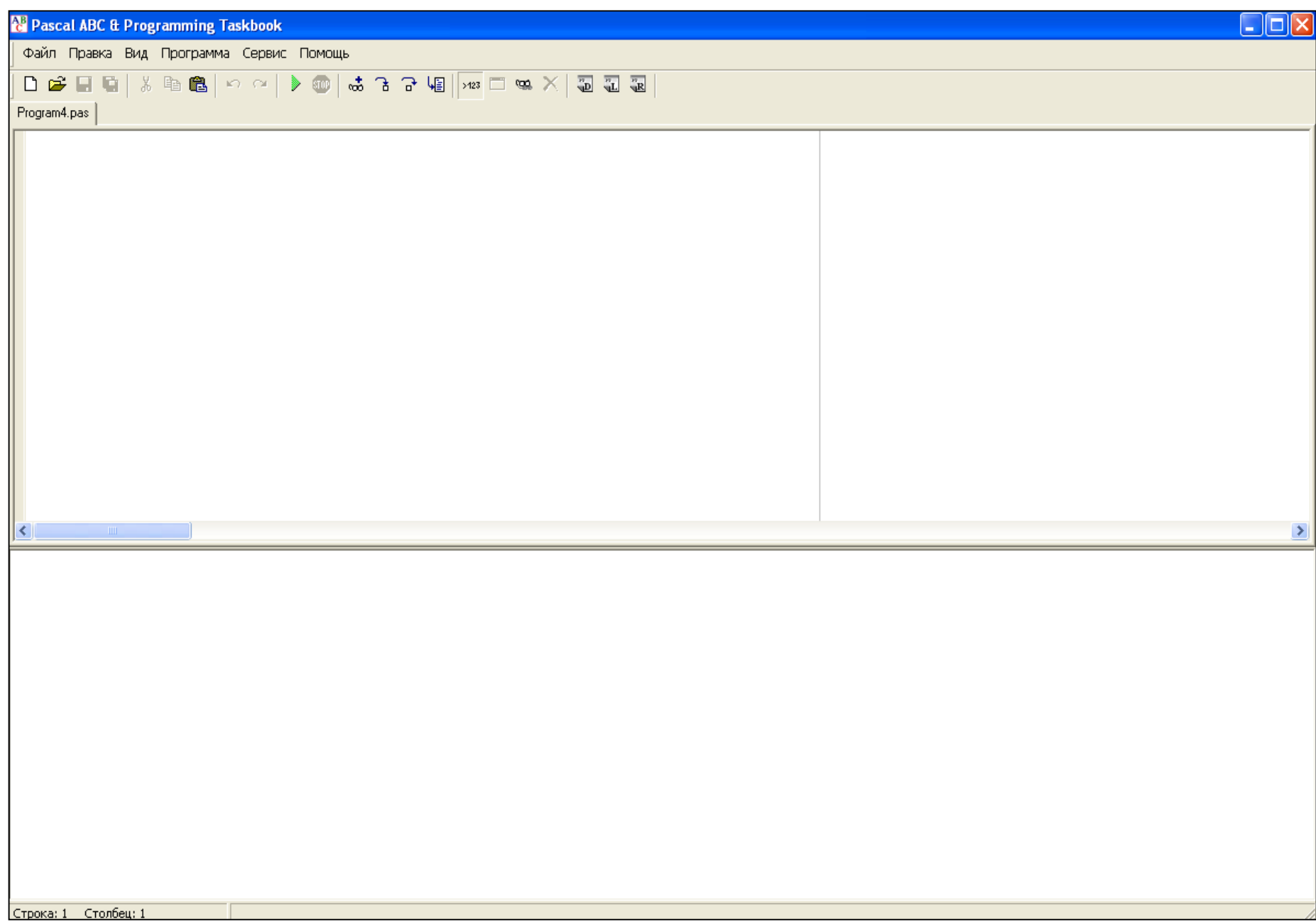

## **Задания**

#### **1. Вывести на экран текст "лесенкой"**

**Вася**

**пошел**

**гулять**

#### **2. Вывести на экран рисунок из букв**

**Ж ЖЖЖ ЖЖЖЖЖ ЖЖЖЖЖЖЖ HH HH ZZZZZ**

### **Запуск и сохранение программы**

*Программа/Выполнить*

*Файл/Сохранить как…*